**Apnea** pratica

## Stringimi forte

L'evoluzione di un accessorio diventato essenziale per l'apneista: lo stringinaso. Che oggi risolverebbe i problemi perfino di un novello Cyrano de Bergerac subacqueo. A cura di Federico Mana

el mondo delle competizioni apneistiche lo stringinaso fa la sua comparsa sempre più sovente. Gli apneisti inizialmente ne facevano uso solamente nelle discipline di profondità come nell'apnea in assetto costante, nell'assetto variabile regolamentato e nel No Limits, oggigiorno invece se ne nota l'utilizzo esteso anche alle discipline indoor.

Lo stringinaso nasce con un principio semplice come quello di una molletta. I primi stringinaso erano infatti delle molle metalliche dotate di estremità in gomma da apporre al naso per permettere ai pionieri dell'apnea profonda di compensare senza doversi per questo portare le mani al naso. Ciò permetteva loro di essere più liberi ed idrodinamici nei movimenti.

La versione attuale dello stringinaso non è più a "molla" perché quest'ultima con il tempo perdeva la forza di chiusura, ma è costituito da due strutture in plastica rigida (un maschio ed una femmina). La "femmina" scorre sul "maschio" la cui dentatura permette di regolare la chiusura dello stringinaso a proprio piacere ed il principio di scorrimento fa sì che, una

 $\vert$  2

volta serrato, non si possa aprire né allentare in modo accidentale ma solo in caso di intervento diretto dell'apneista. Il semplice ed efficace principio di costruzione è stato creato e brevettato da Bernard Chabannes che fu il primo a produrre e commercializzare su ampia scala i famosi stringinaso «Paradisia», pertanto passati alle cronache come model-

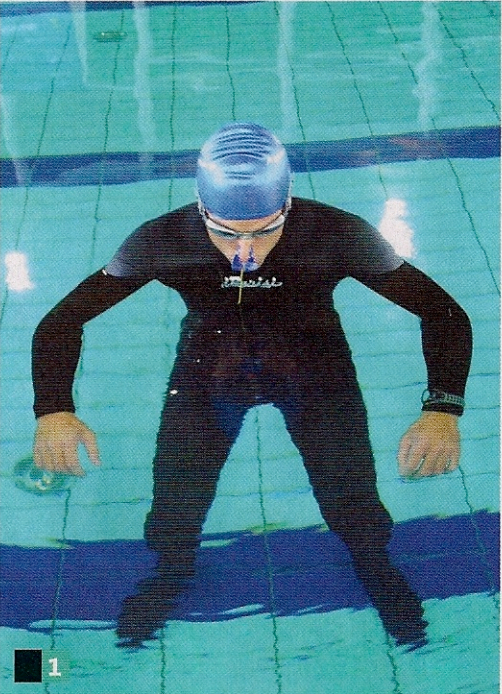

 $\vert$ 3

li «alla francese» (chissà, il drammaturgo Edmond Rostand, nato in quel di Marsiglia, ne sarebbe stato fiero, come creatore del celeberrimo, nasuto, personaggio di Cyrano de Bergerac...)

Negli ultimi anni anche altri artigiani si sono cimentati nella produzione di stringinaso che utilizzano lo stesso principio di funzionamento, perciò il mercato of-

fre una discreta opportunità di scelta: anche se è da sottolineare il fatto che ancora adesso non è poi così semplice reperire uno stringinaso.

Questo particolare accessorio ha trovato un ottimo riscontro tra gli apneisti perché essendo dotato di una chiusura efficace e regolabile può essere utilizzato in diversi modi a seconda delle esigenze.

Una chiusura debole è indicata nelle discipline dove è sufficiente non avere acqua che entra nel naso come ad esempio nell'apnea statica oppure nel nuoto a velocità moderata.

La chiusura forte, che viene ottenuta semplicemente serrando maggiormente lo stringinaso, è maggiormente indicata per le attività acquatiche che prevedono una più alta velocità di propulsione e per le discipline profonde dell'apnea. La chiusura for-

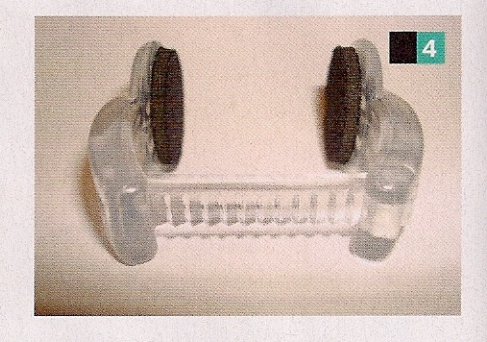

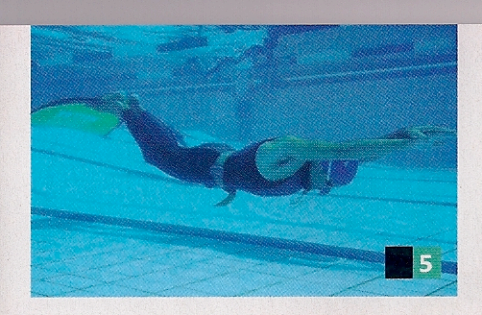

te, infatti, sigilla ermeticamente le narici e anche cercando di espirare con forza dal naso non sarà possibile vedere uscire aria dal naso (sempre che sia stato calzato in modo appropriato) ciò consente di compensare con grande facilità senza l'intervento delle mani.

Ouesta condizione nelle discipline profonde e in particolare nell'assetto costante gioca un ruolo fondamentale perché non dovendo portare le mani al naso per ogni compensazione l'apneista economizza i movimenti, ma soprattutto riesce a mantenere una posizione idrodina-

1 Sempre più atleti utilizzano lo stringinaso in discipline indoor 2\_Stringinaso di fattura francese, alias «Paradisia» 3\_Stringinaso di fattura americana 4 Dentatura dello stringinaso che caratterizza il meccanismo di chiusura 5 Atleta che utilizza lo stringinaso in una prova di Apnea Dinamica 6 Risulta che alcuni atleti nelle prove di apnea statica utilizzino il solo tappanaso, per migliorare l'effetto del riflesso di

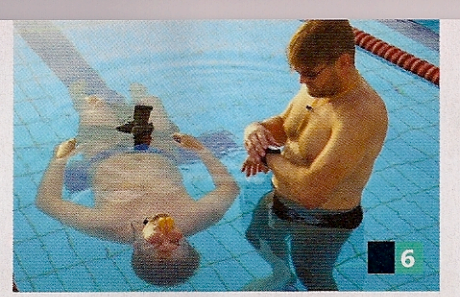

mica per tutta la durata della sommozzata.

Naturalmente l'utilizzo dello stringinaso esculde la possibilità di usare anche la maschera perciò sono necessarie delle soluzioni alternative.

Concludendo lo stringinaso permette di rendere più agevoli alcuni meccanismi legati all'apnea come quelli della compensazione e dell'idrodinamicità e parallelamente può essere un valido accessorio che consente di migliorare la consapevolezza sulle strutture anatomiche utilizzate nella compensazione.

immersione innescato dal contatto dell'acqua sul volto 7 Alcuni atleti nelle prove di assetto costante utilizzano lo stringinaso e non calzano sistemi per la visione subacquea nitida, ma sostengono di avere una visione sufficiente anche a occhio nudo 8 Utilizzando lo stringinaso non è possibile usare la maschera e gli occhialini per la visione subacquea, opportunamente allagati, rappresentano uno dei sistemi per avere una buona visione anche in acqua

## Svantaggi

L'impiego dello stringinaso esclude la possibilità di usare la maschera. Nelle discipline indoor come l'apnea statica e dinamica questa condizione non crea problemi perché è possibile utilizzare gli occhialini in quanto le variazioni di pressione indotta dalle profondità di una piscina non sono tali da indurre uno schiacciamento significativo degli occhialini. Nelle discipline profonde, che sono quelle dove i vantaggi indotti dallo stringinaso sono ottimali, purtroppo non si possono usare gli occhialini perché l'aumento di pressione provocherebbe un forte schiacciamento che potrebbe lesionare l'occhio o l'orbita oculare. Per ovviare a questo problema gli apneisti si immergono ad occhio nudo o indossando lenti a contatto o occhialini (opportunamente allagati) per la visione subacquea dotati di un potere di circa 200 diottrie. L'utilizzo dello stringinaso agevola la compensazione che però deve essere molto precisa, ritardi nel meccanismo di compensazione se con la maschera sarebbero recuperabili con lo stringinaso non lo sono. La cadenza compensatoria necessaria ad un utilizzo corretto del tappanaso deve essere frequente e precisa. Nella fase di risalita l'utilizzo del tappanaso potrebbe indurre strane sensazioni di espansione di aria negli spazi aerei del volto. L'aria in espansione per effetto della diminuzione della pressione non può uscire dal naso (con la maschera questo meccanismo non si avverte perché l'aria si espande nella maschera e se eccede esce dalla stessa) e si riversa in bocca e poi nei polmoni se la glottide è aperta o nell'esofago se la glottide è chiusa. A tal proposito alcuni atleti decidono di togliere lo stringinaso in risalita. Questa scelta è naturalmente soggettiva!

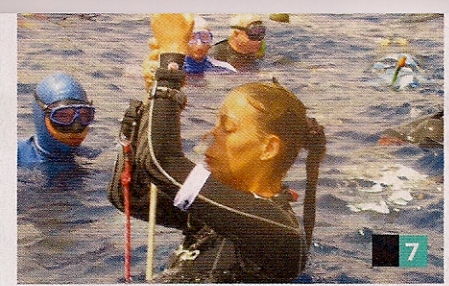

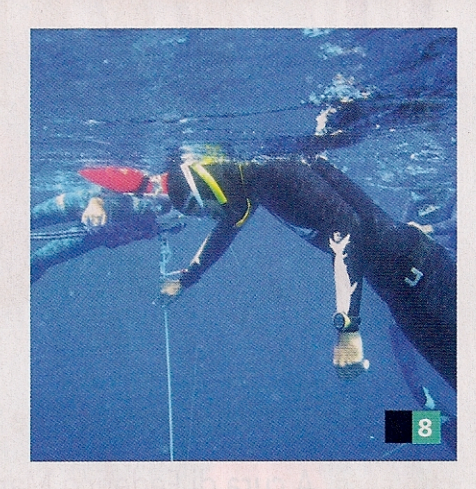

## Vantaggi

Chiusura progressiva e regolabile. La chiusura debole è indicata nell'apnea statica e nel nuoto a velocità moderata, nel qual caso potrebbe essere sufficiente anche un normale stringinaso utilizzato nel nuoto.

La chiusura forte è consigliata in tutte quelle discipline dove è presente anche la necessità di dover compensare le orecchie

Realizzato in materiali molto resistenti, questo accessorio non ha bisogno di particolare manutenzione e non è soggetto a particolari fenomeni di usura.

Il sistema di bloccaggio è fisso e non tende a cedere nel tempo.

Il meccanismo di sbloccaggio è immediato.

I morsetti che serrano il naso sono rivestiti di un materiale che agevolano una buona tenuta ed un buon confort. Alcuni apneisti per un maggior confort incollano sui morsetti un sottile strato di neoprene.

Il peso è contenuto (solitamente inferiore ai 30 grammi).

Consente una economizzazione di aria delle discipline profonde, infatti nelle sommozzate con stringinaso si risparmia l'aria che sarebbe utilizzata per compensare la maschera, questo rende più agevole la compensazione in profondità perché migliora la riserva di aria polmonare.